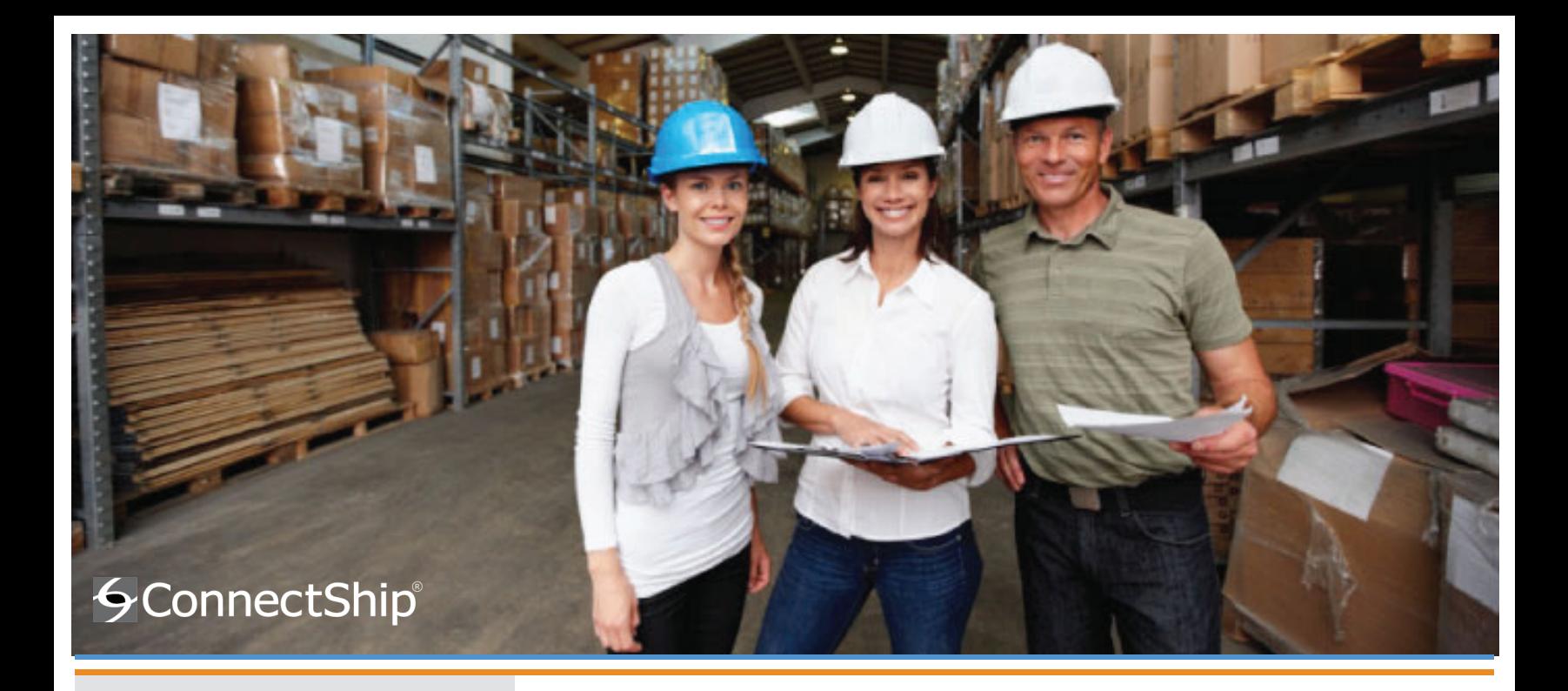

#### **NOW AVAILABLE ONLINE**

All ConnectShip products are based on the common technology called Progistics. Progistics means power for package shipment rating, shipping and electronic manifesting. ConnectShip Progistics technology will now be offered online. The new ConnectShip online offerings are housed in iShip's enterprise data center. Advantages of using the iShip data center include:

- 99.99% uptime
- All transmissions are secured, authenticated, and authorized
- All transactions are partitioned by customer to ensure privacy
- iShip manages the entire  $\mathbf{u}$ ConnectShip installation
- Services are versioned to allow for backwards compatibility and maximum client flexibility
- Scalable service framework eliminates the need to invest in on-site infrastructure to support peak loads
- Browser-based tools enable you to administer your account and shipper configuration

# **ConnectShip Web Services**

ConnectShip is introducing a new suite of cloud-based products and services that will make ConnectShip's patented Progistics shipping technology available online. This allows ConnectShip-based applications to be deployed more flexibly, reliably, and at a lower cost of ownership than ever before. The first of these products, ConnectShip Web Services, has two interface methods: AMP Online and UPS Developer Kit Emulation.

### **AMP Online**

Progistics AMP (Advanced Message Processor) is now available as a managed web service. With AMP Online, you can leverage the integration benefits and features of Progistics AMP without the costs of deploying and maintaining your own ConnectShip installation.

- Compatible with existing AMP-based clients just change the URL from your local AMP installation to the online instance
- AMP Online is based on the latest ConnectShip version product updates and maintenance are managed automatically
- No local ConnectShip server installation is required client applications may still utilize ConnectShip Device Manager locally by using the **Toolkit Client Installer**
- Initial offering supports UPS small package (US) only full ConnectShip multi-carrier support to follow

With the new TransAPI-to-AMP remote functionality included in ConnectShip® Toolkit version 6.5, existing ConnectShip® Toolkit applications can also take advantage of AMP Online functionality without any application code changes required. Redirection to the hosted web service is easily done through standard .NET XML configuration.

# UPS Developer Kit Shipping API (formerly Online Tools) Emulation

This service emulates the UPS Shipping API web service and is built on the AMP Online infrastructure.

- Compatible with existing UPS Developer Kit Shipping API clients, simply change your client application ń configuration to use the ConnectShip emulation URL
- Supports all of the same UPS US origin services and features as the ConnectShip UPS component, Ē including those not currently supported by the Developer Kit API
- Uses the same infrastructure as AMP Online, clients using either UPS Developer Kit Emulation or AMP Ē Online services operate seamlessly against the same carrier account configuration
- Based on the latest ConnectShip version г

# **CONNECTSHIP<sup>®</sup> TECHNOLOGY**

At ConnectShip, our goal is to make shipping software that fits into the way you do business and prepares you for growth. All ConnectShip products are based on the common technology called Progistics. Progistics means power for package shipment rating, shipping and electronic manifesting. The Progistics technology powers the entire ConnectShip product line, including ConnectShip® Toolkit and ConnectShip® Warehouse, and is now available online.

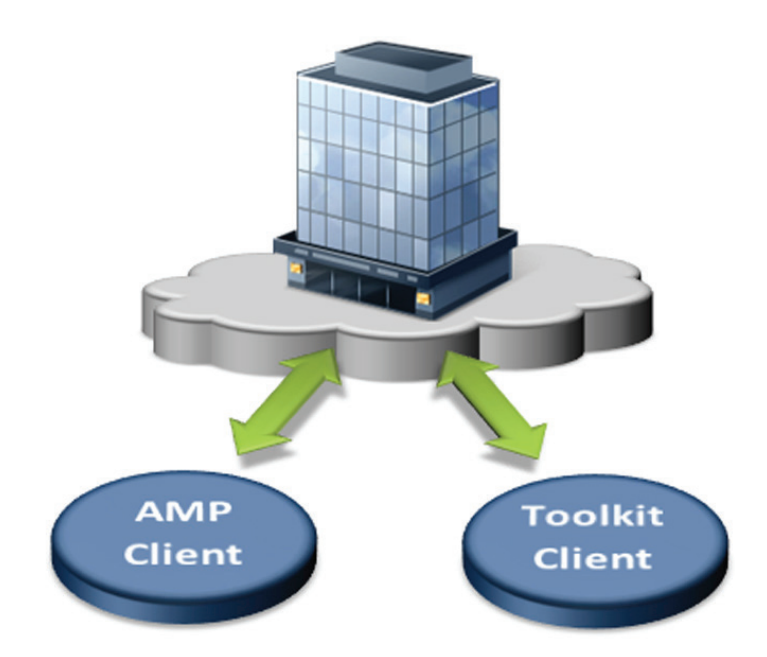